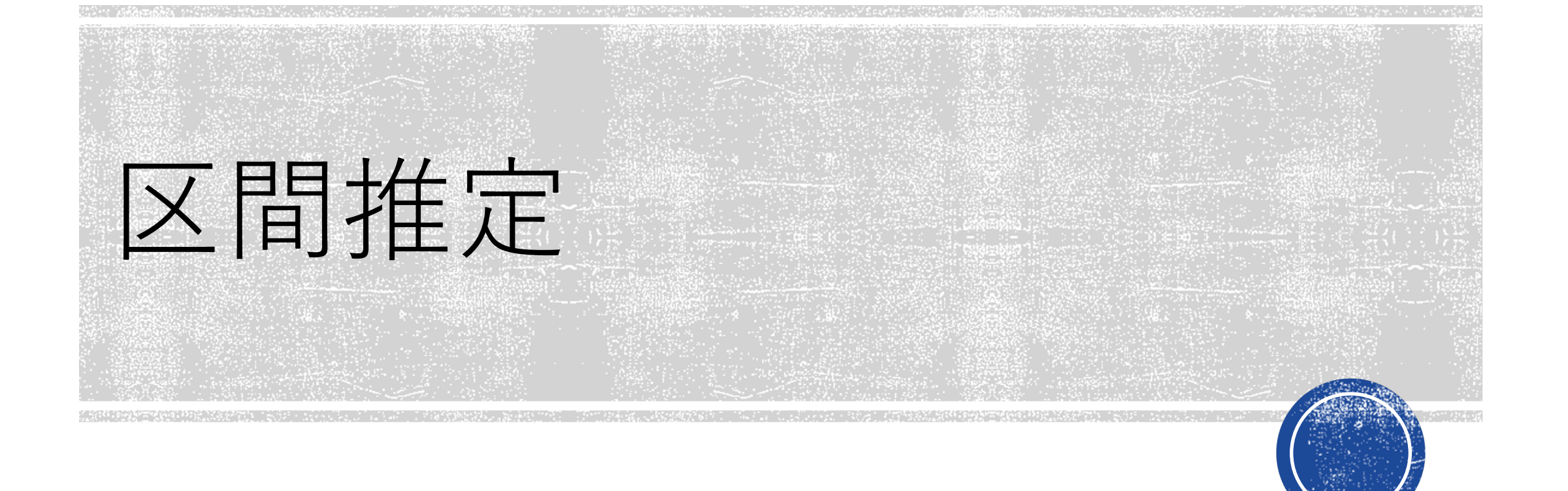

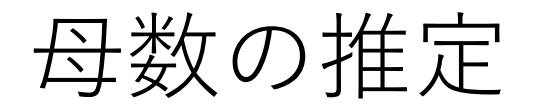

#### ■ 母数(母平均,母比率…)

⺟集団を特徴づける値

・成人男性の身長の平均、内閣支持率 ⇒ 母数に関することが知りたい

#### ■ 標本

母数の推測のため、母集団から選ばれた一部 *n* :標本の⼤きさ(標本サイズ)

■ 標本から母数(母平均, 母比率)を推定 標本平均  $\bar{X} = \frac{1}{n} \sum_{i=1}^{n} X_i$ 標本比率  $\hat{p} = \frac{1}{n} \sum_{i=1}^{n} X_i$ 成功 $(X_i = 1)$ , 失敗 $(X_i = 0)$ 

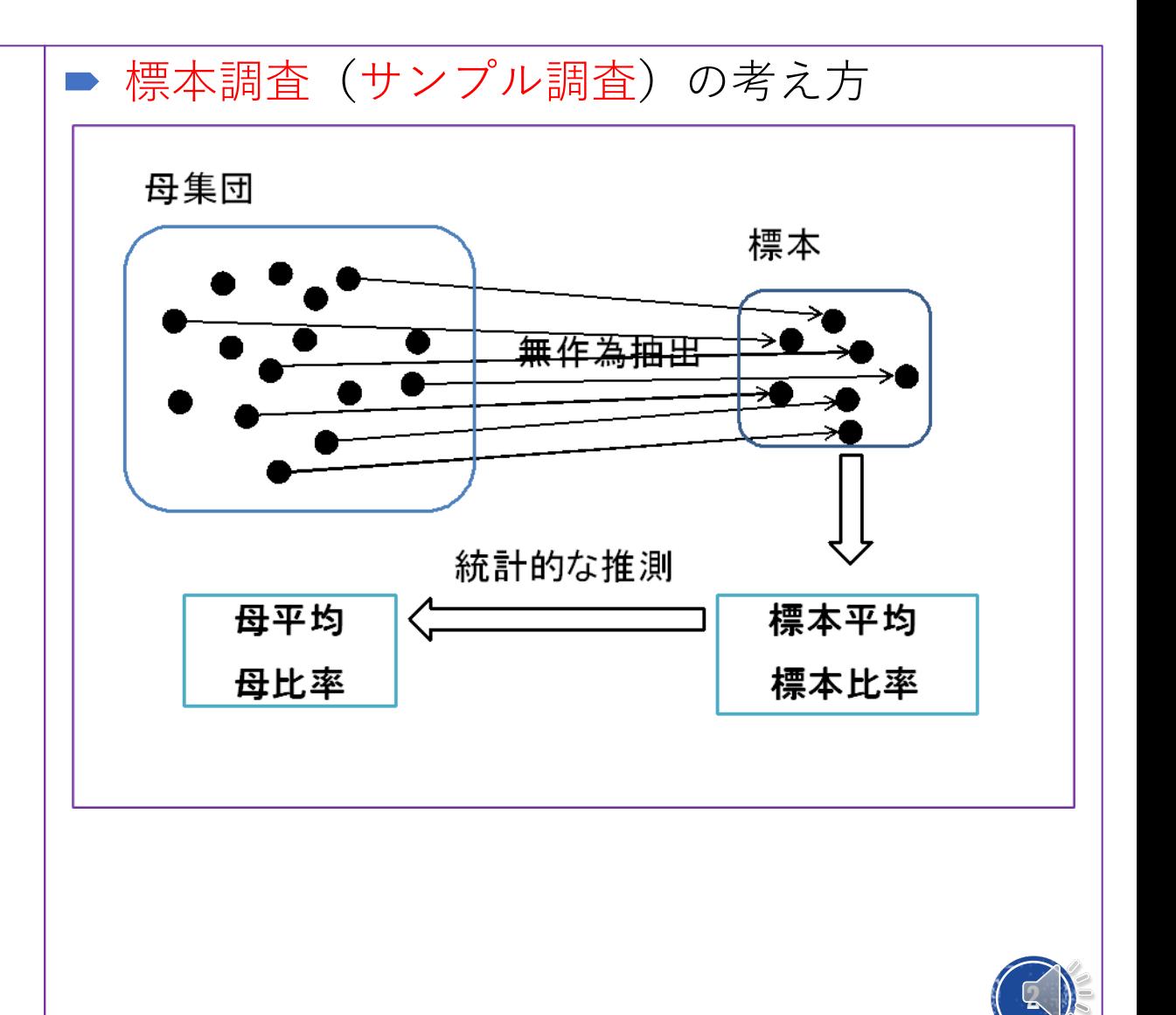

## 点推定と区間推定

### ■ ここからの例 飲料水の内容量の母平均  $\mu$  を知りたい. 12本の製品を抜き取り中身を調べた. 363,361,363,368,366,363 366,365,363,365,362,363 標本平均  $\bar{x} = 364.0$

#### ■ 点推定

実測値 
$$
\bar{x} = \frac{1}{n} \sum_{i=1}^{n} x_i
$$
 ⇒ 点推定値  
実測値  $\hat{p} = \frac{1}{n} \sum_{i=1}^{n} x_i$  ⇒ 点推定値

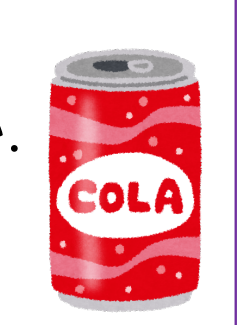

#### 区間推定

母数θの推定を区間で示す.  $[\hat{\theta} - \alpha, \ \hat{\theta} + \alpha]$ この例では  $[x - \alpha, x + \alpha]$ を考える.

■ <重要> 母集団分布が正規分布で 母平均μ, 母分散  $\sigma^2$  (**既知**)  $X \sim N(\mu, \sigma^2) \Rightarrow \overline{X} \sim N(\mu, \sigma^2/n)$ 

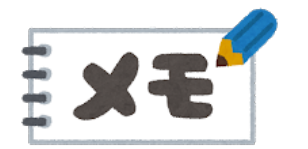

*n* が⼤きいなら,正規分布の仮定 は不要 ⇒ 正規近似ができる

(中⼼極限定理)

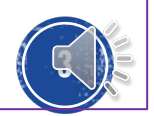

# 区間推定の考え方(1)

■ 飲料水の内容量の仮定: 内容量 *X* は, 平均  $\mu$  ml, 標準偏差2ml (分散4) の 正規分布に従っているとする.

 $X \sim N(\mu, 2^2)$ 

 $n = 12$ 

■ 利用する推定量 (推定のための統計量) 標本平均 $\bar{X}$ は,

$$
\overline{X} \sim N(\mu, \frac{2^2}{12})
$$
  

$$
\bar{x} = 364.0, \quad \text{m} \neq \text{m} \equiv \sqrt{\frac{2^2}{12}}
$$

■ 標準正規分布 N(0,1)表から片側2.5%(両側 5%)になるところを探す⇒1.96 364.0  $\pm$  1.96  $\frac{2^2}{12}$ 12 ⇒  $[364.0 - 1.1, 364.0 + 1.1] = [362.9, 365.1]$ **4** 0.00 0.05 0.10 0.15 0.20 0.25 0.30 0.35 0.40 0.45 362.0 3<sub>62.5</sub> 3<sub>63.0</sub> 3<sub>64.0</sub> 3<sub>64.5</sub> 3<sub>65.0</sub> 3<sub>65.5</sub>  $\,{}^{36}\!{\rm e}_{\rm 6}$ 95%

# 区間推定の考え方 (2)

- 信頼係数(信頼度)と信頼区間 標準正規分布  $N(0, 1)$ 表
- ✔ 95%信頼区間

⇒片側2.5%になるところ ⇒ 1.96

$$
364.0 \pm 1.96 \sqrt{\frac{2^2}{12}} \Rightarrow [364.0 - 1.1, 364.0 + 1.1]
$$

$$
= [362.9, 365.1]
$$

✔ 90%信頼区間

⇒片側5%になるところ⇒1.645  $364.0 \pm 1.645 \frac{2^2}{13}$ 12  $\Rightarrow$  [364.0 − 0.9, 364.0 + 0.9  $=$  [363.1, 364.9]

#### ■ 信頼区間の性質 ① 信頼係数が⼤きくなる ⇒ 信頼区間は広くなる ② 標本の⼤きさが⼤きくなる ⇒ 信頼区間は狭くなる 例 12個 ⇒ 48個(4倍)  $1.96 \sqrt{\frac{2^2}{12}}$ 12  $= 1.132, 1.96 \sqrt{\frac{2^2}{48}}$ &'  $= 0.566~(1/2$ 倍)

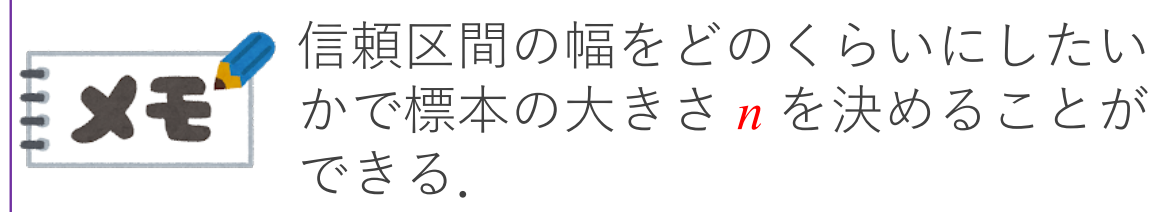

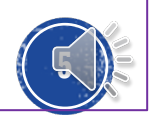

### 信頼区間の意味

■ 信頼区間のシミュレーション 母集団分布 正規分布  $N(50, 10^2)$ 標本の⼤きさ *n* = 9

標準正規分布  $N(0, 1)$ 表

✔ 95%信頼区間

⇒片側2.5%になるところ ⇒ 1.96  $\bar{x} \pm 1.96 \sqrt{\frac{10^2}{8}}$ )  $\Rightarrow$   $[\bar{x} - 6.5, \bar{x} + 6.5]$ たとえば,  $\bar{x} = 52.0$ のとき 95%信頼区間は [45.5, 58.5] となり, 真値の 50 を含んでいる.

シミュレーション信頼区間.xls

✔ 100回の実験のうち 95回 くらいは真値を含む 5回 くらいは真値を含まない ⇒ これが 信頼係数95% の意味

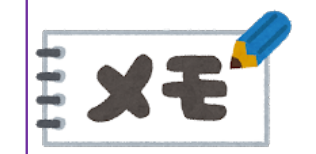

×この区間に95%の確率で真値があ るのではない.

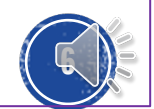

### 対応がある場合の区間推定

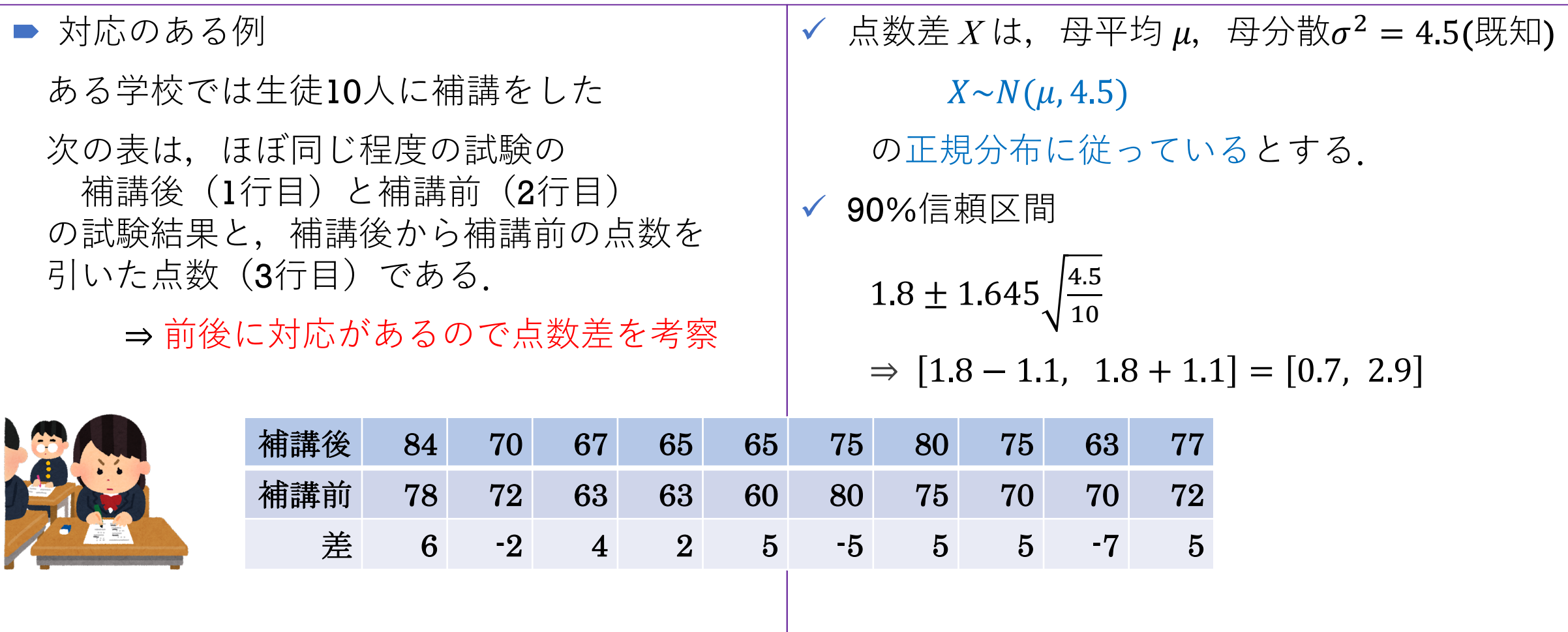

 $\checkmark$  データから  $\bar{x} = 1.8$ 

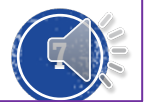

⺟⽐率の区間推定

■ 二項分布  $B(n, p)$  $\exists \exists \forall \exists$   $np$ ,  $\exists \forall \exists \forall \exists \forall$   $\sigma^2 = np(1-p)$ 標本の⼤きさ *n* が⼤きい ⇒ 正規近似  $B(3000, p) \rightarrow N(3000p, 3000p(1-p))$  $\rightarrow \widehat{\boldsymbol{p}} \sim N(p, \frac{p(1-p)}{3000})$ ´ 95%信頼区間  $0.1 \pm 1.96 \sqrt{\frac{0.1 \times 0.9}{2000}}$ 3000  $\Rightarrow$  [0.1 − 0.01, 0.1 + 0.01] = [0.09, 0.11] ひとつの手順を踏むとわかる ようになります **8** ■ 標本分布 標本比率  $\widehat{\boldsymbol{p}} = \frac{1}{n} \sum_{i=1}^{n} X_i$ 成功 $(X_i = 1)$ , 失敗 $(X_i = 0)$ ■ 母比率の点推定 実測値  $\hat{p} = \frac{1}{n} \sum_{i=1}^{n} x_i$  ⇒ 点推定値 (例) 支持率 無作為抽出で選ばれた 3000⼈ の内 300⼈ が 支持していると答えた.  $\Rightarrow \hat{p} = 0.1$